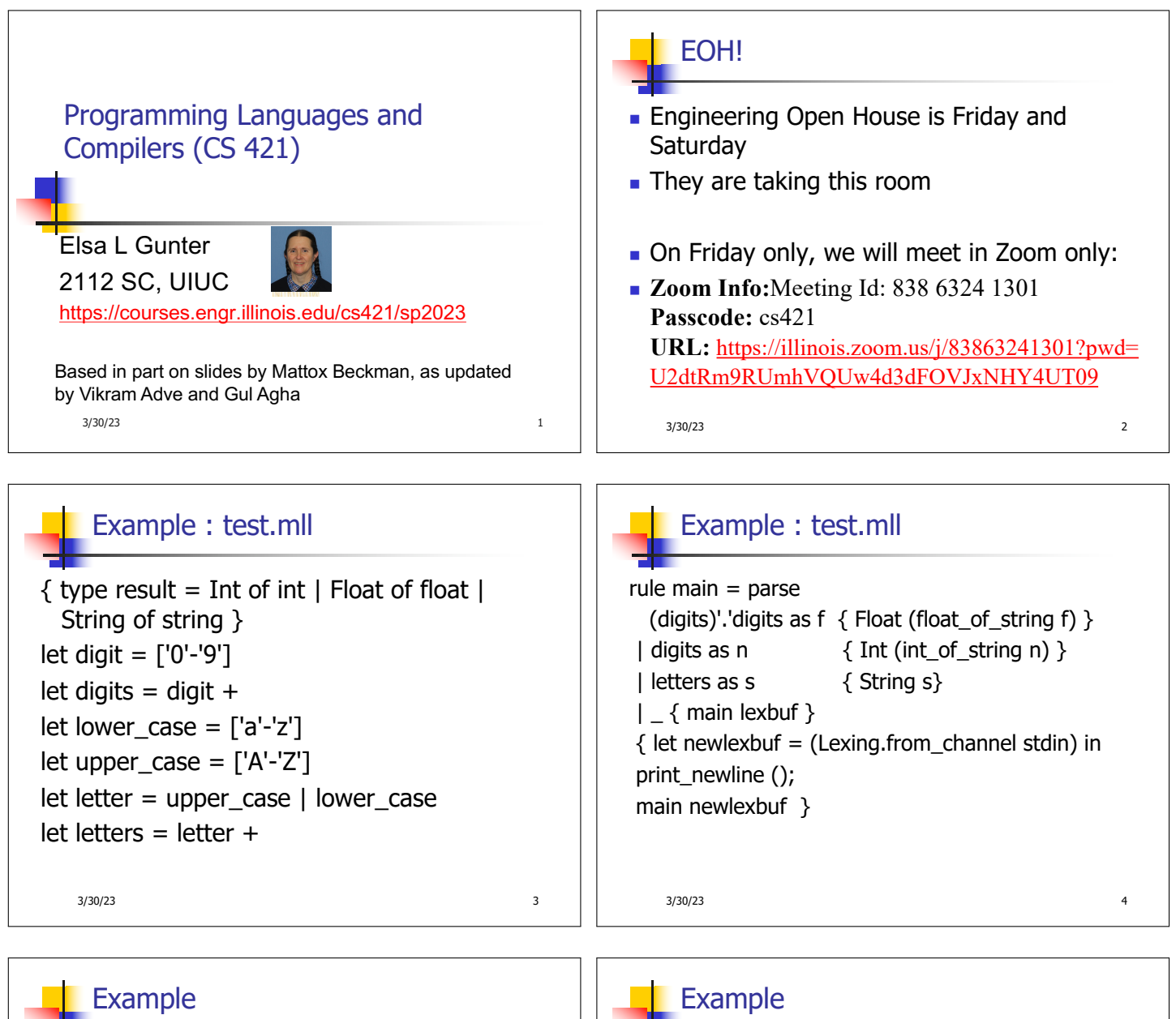

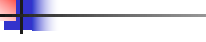

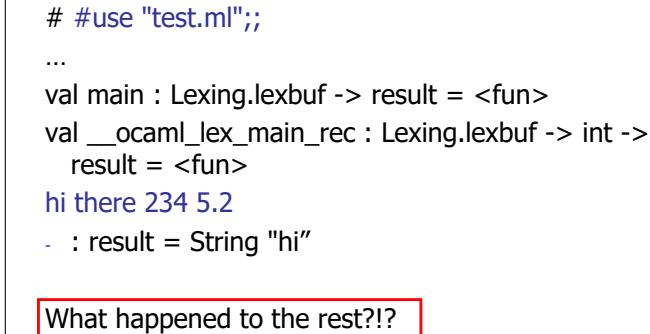

╉ # let  $b =$  Lexing.from\_channel stdin;;  $#$  main b;; hi 673 there -: result = String "hi"  $#$  main b;;  $-$  : result = Int 673  $#$  main b;; - : result = String "there"3/30/23 6

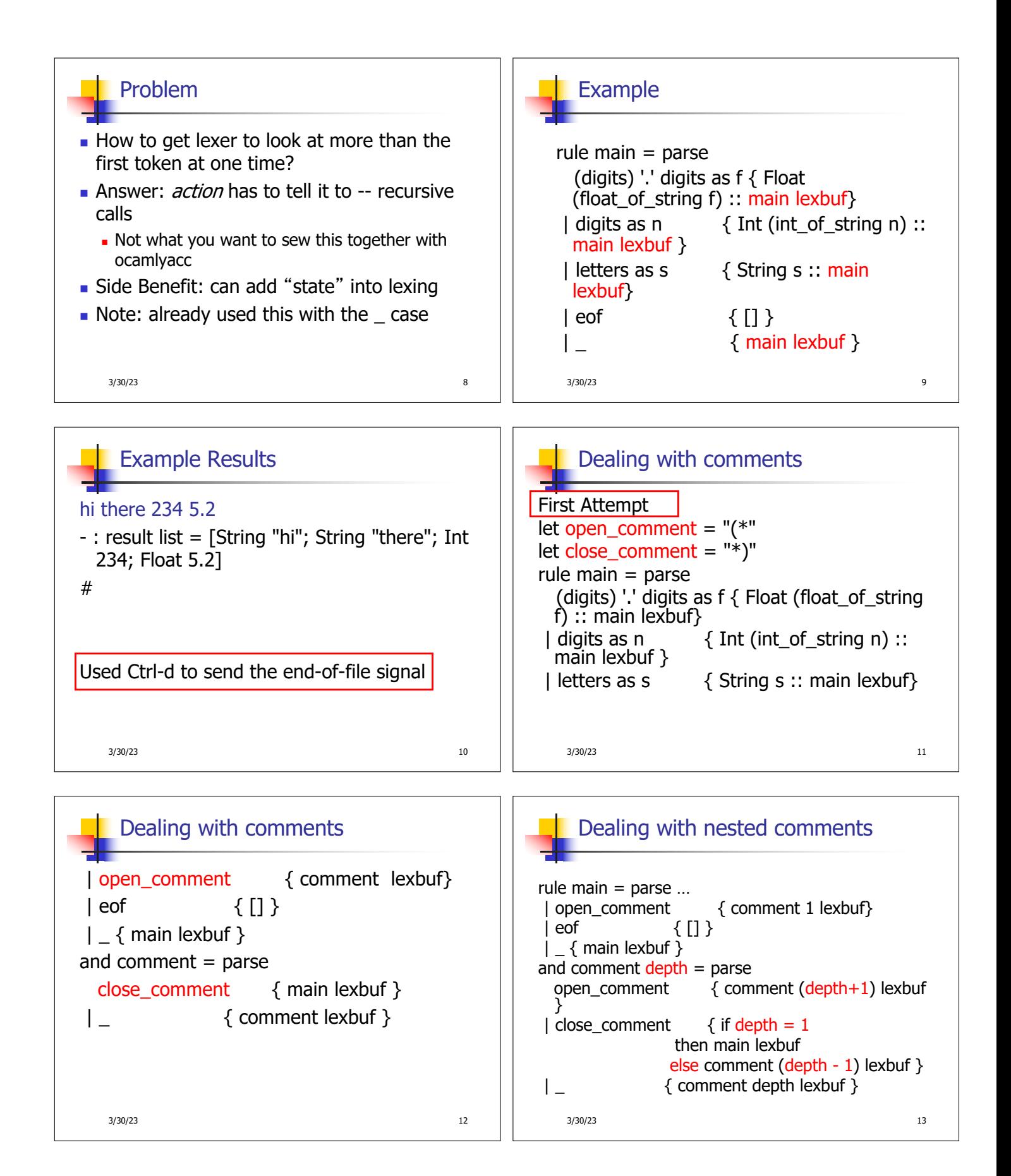

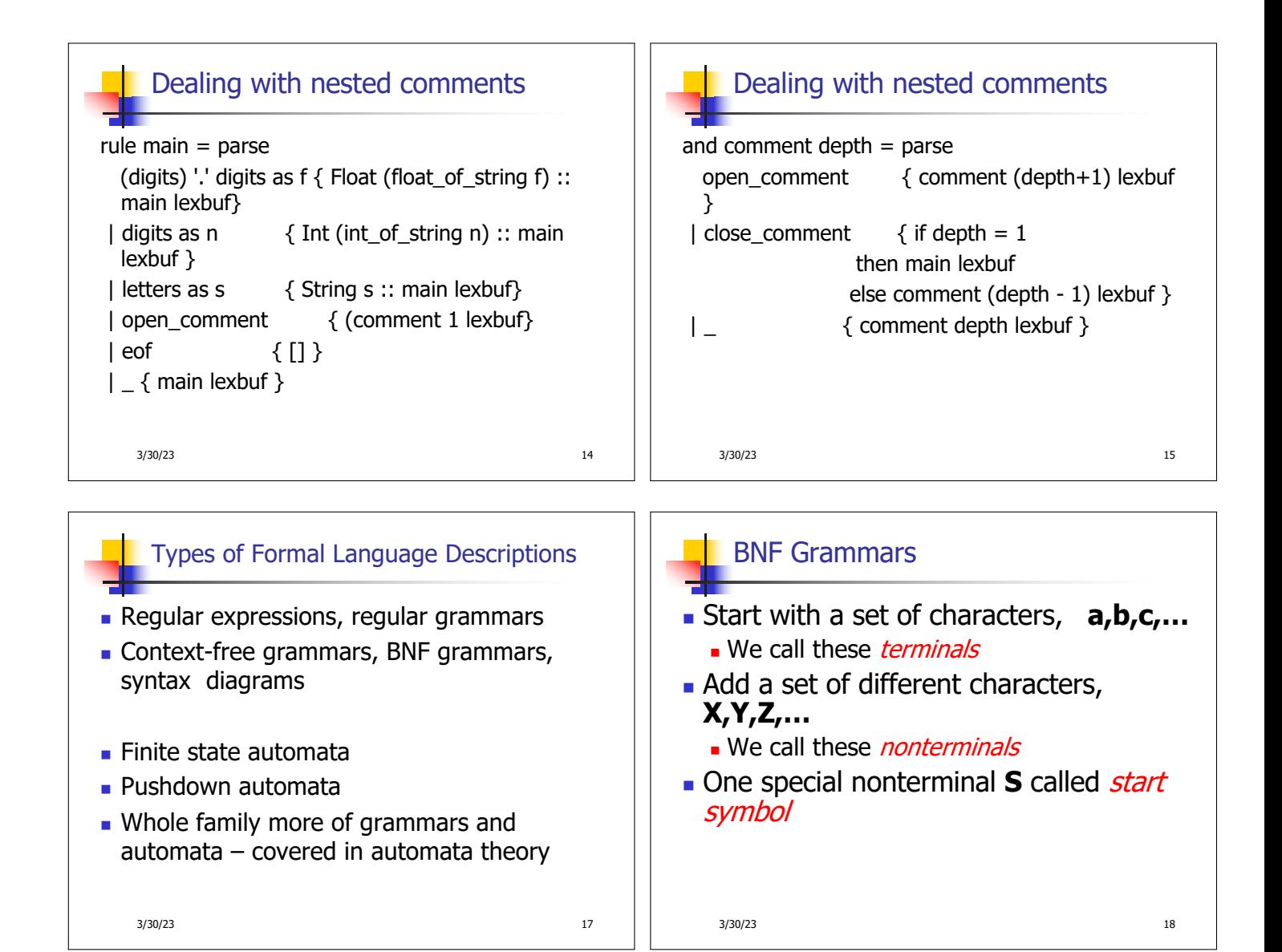

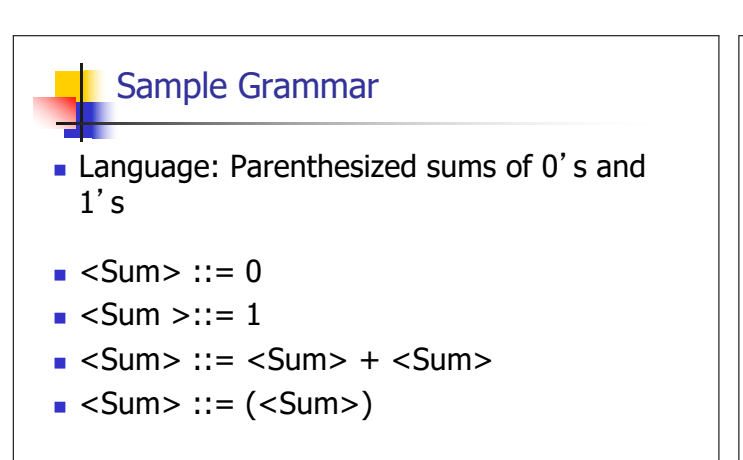

BNF Grammars

BNF rules (aka *productions*) have form **X ::=** y

where  $\boldsymbol{X}$  is any nonterminal and  $\boldsymbol{v}$  is a string of terminals and nonterminals

**BNF** arammar is a set of BNF rules such that every nonterminal appears on the left of some rule

3/30/23 20

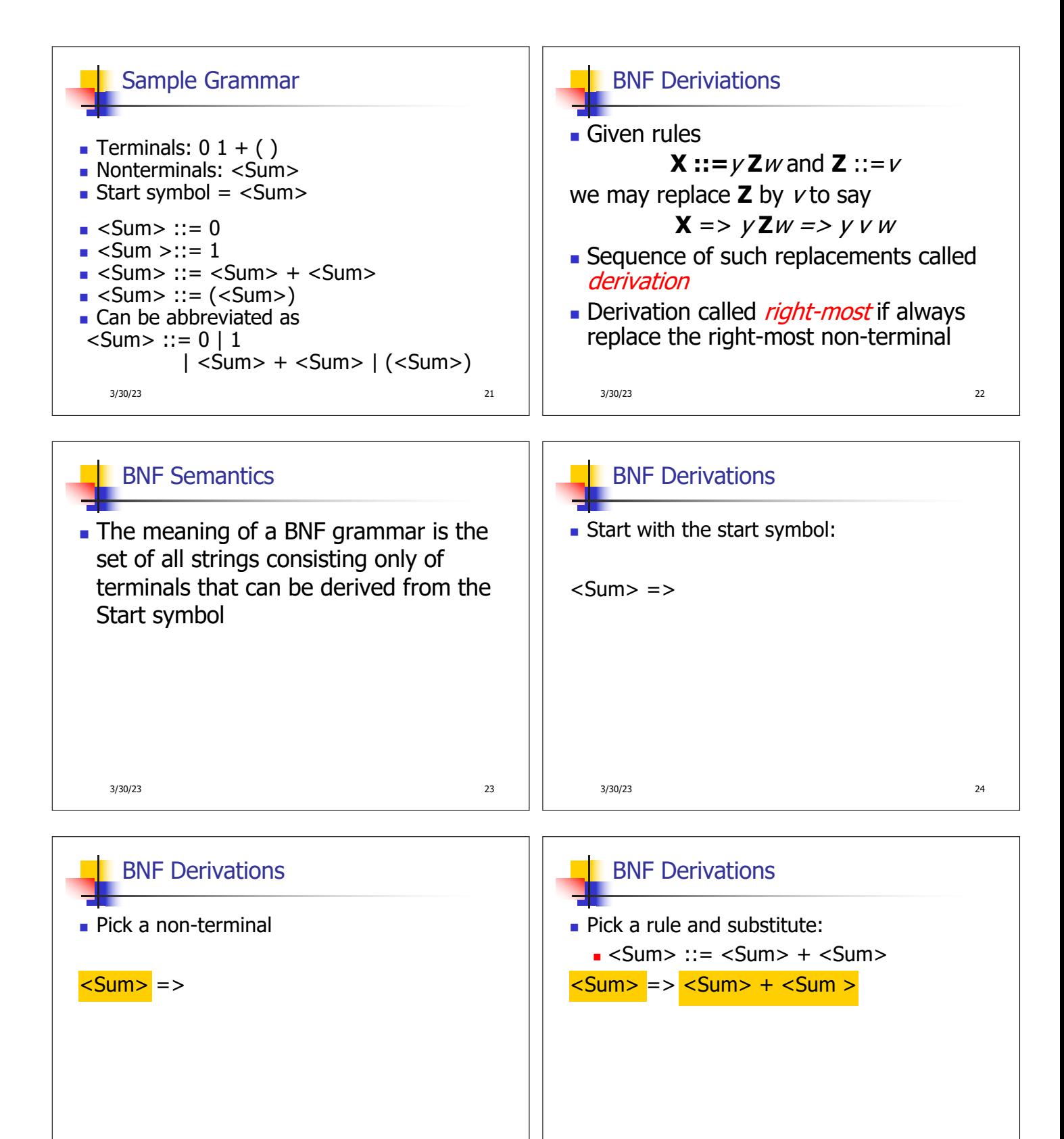

3/30/23 26

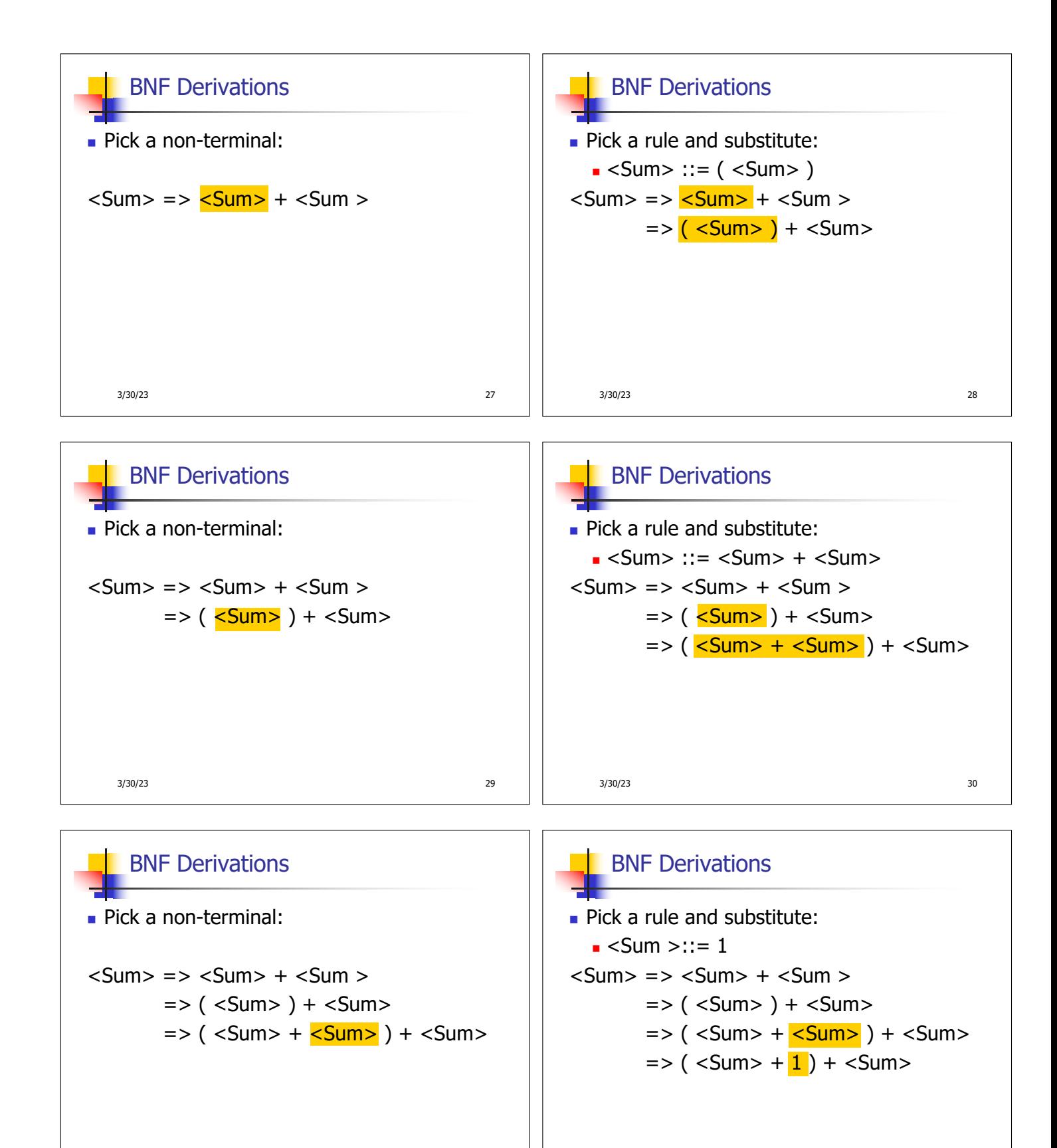

3/30/23 32

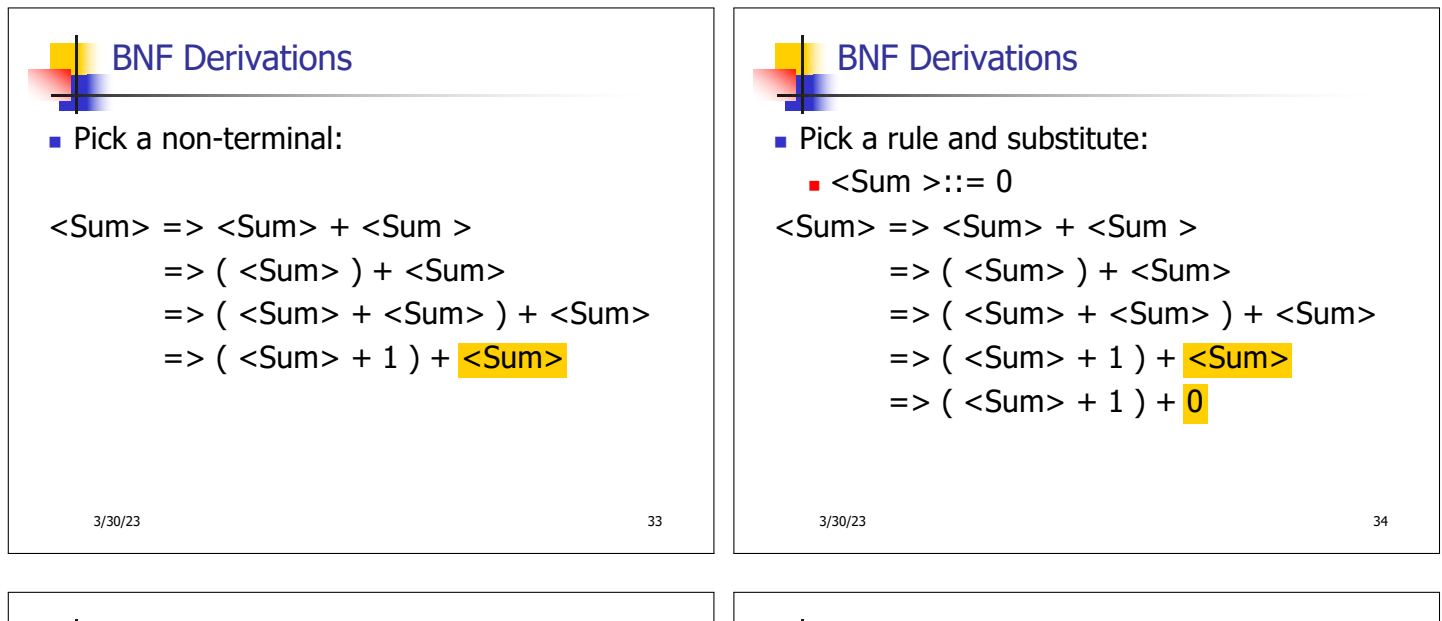

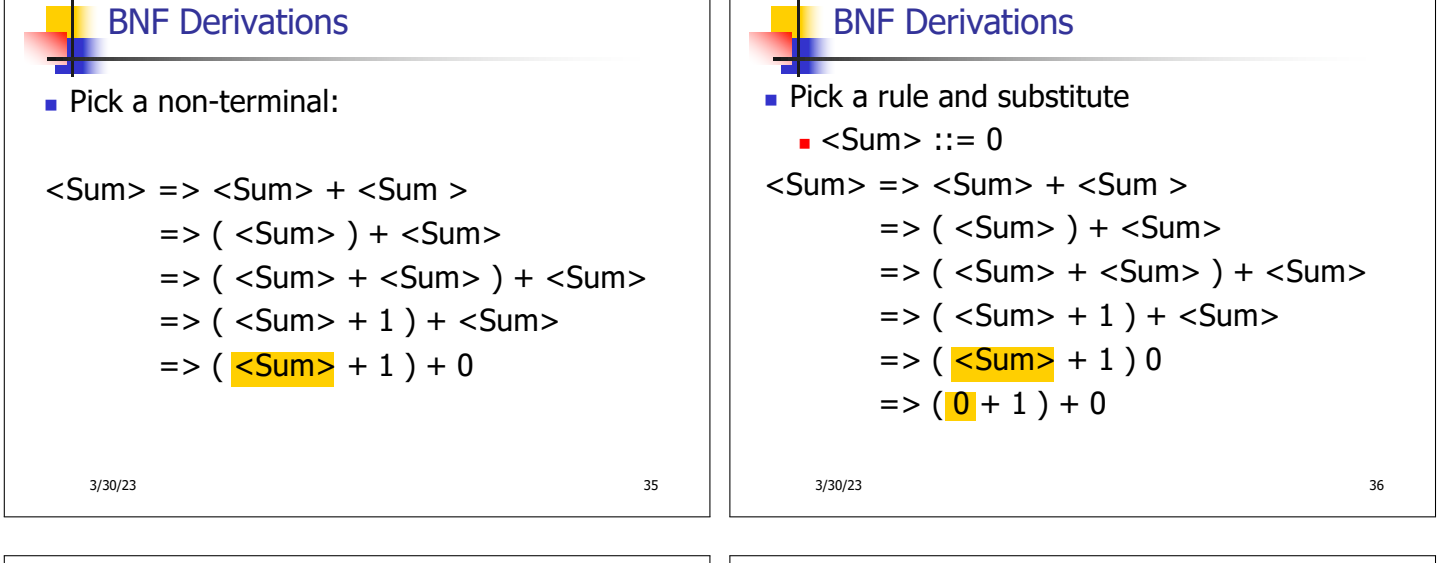

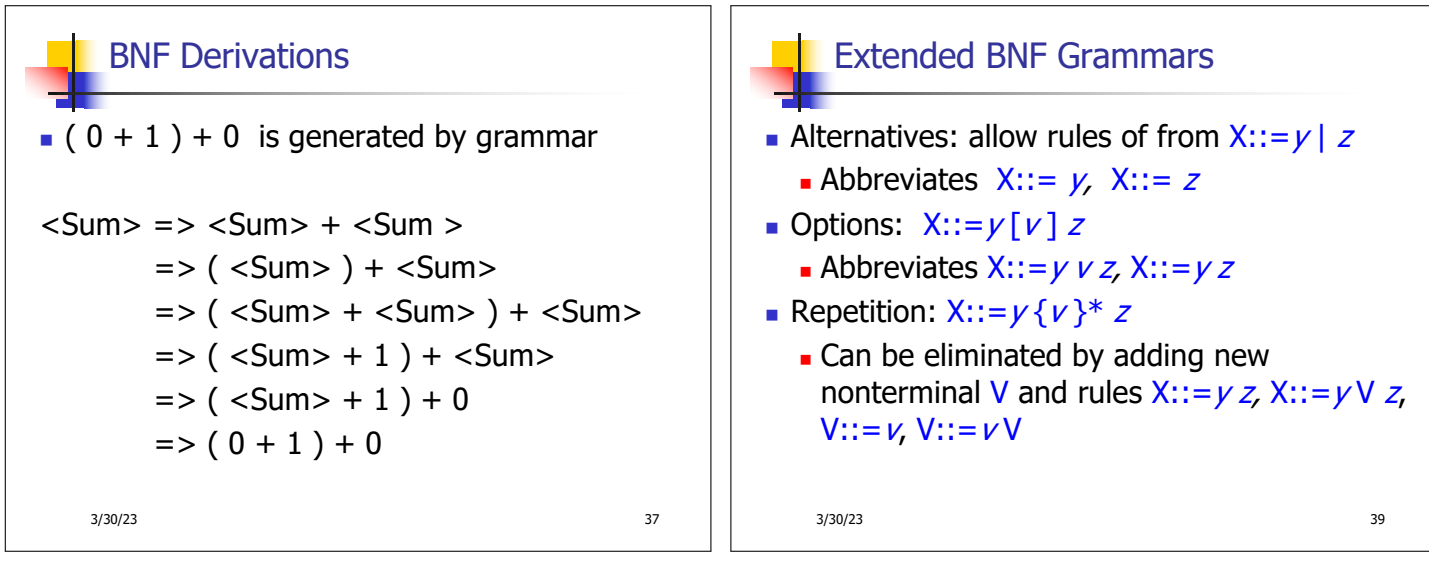

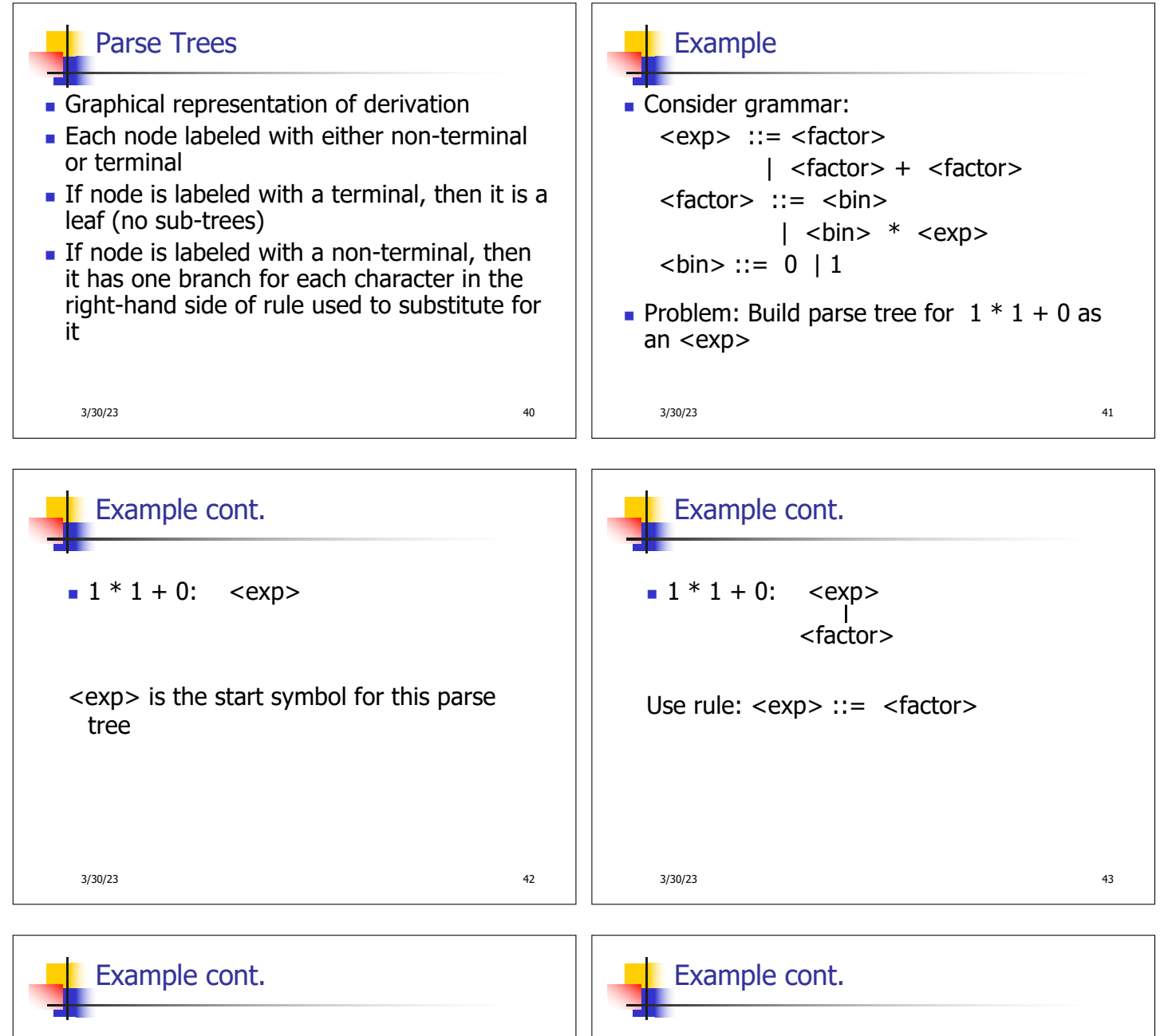

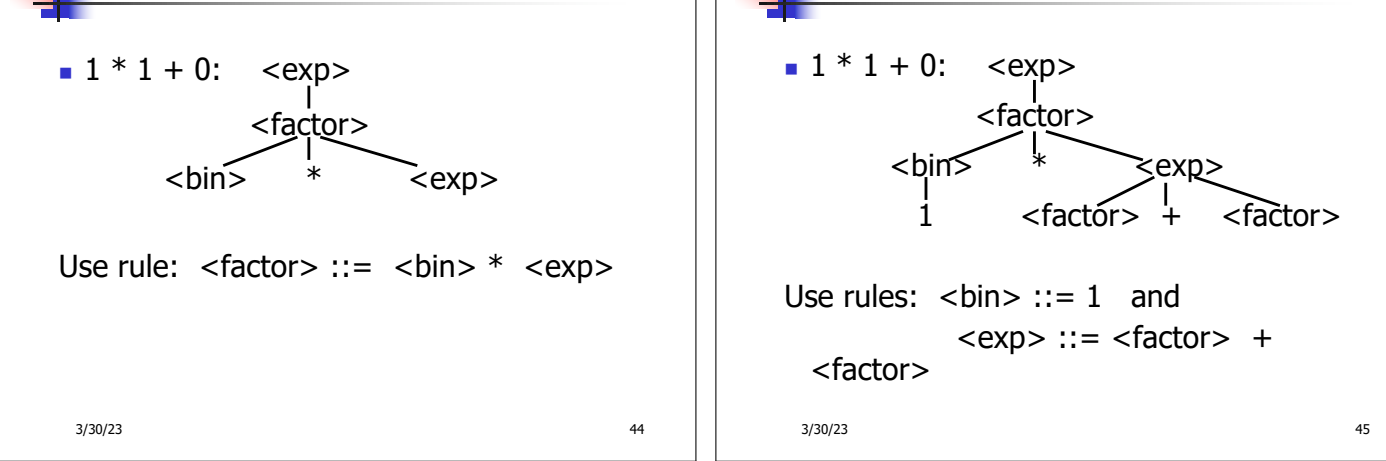

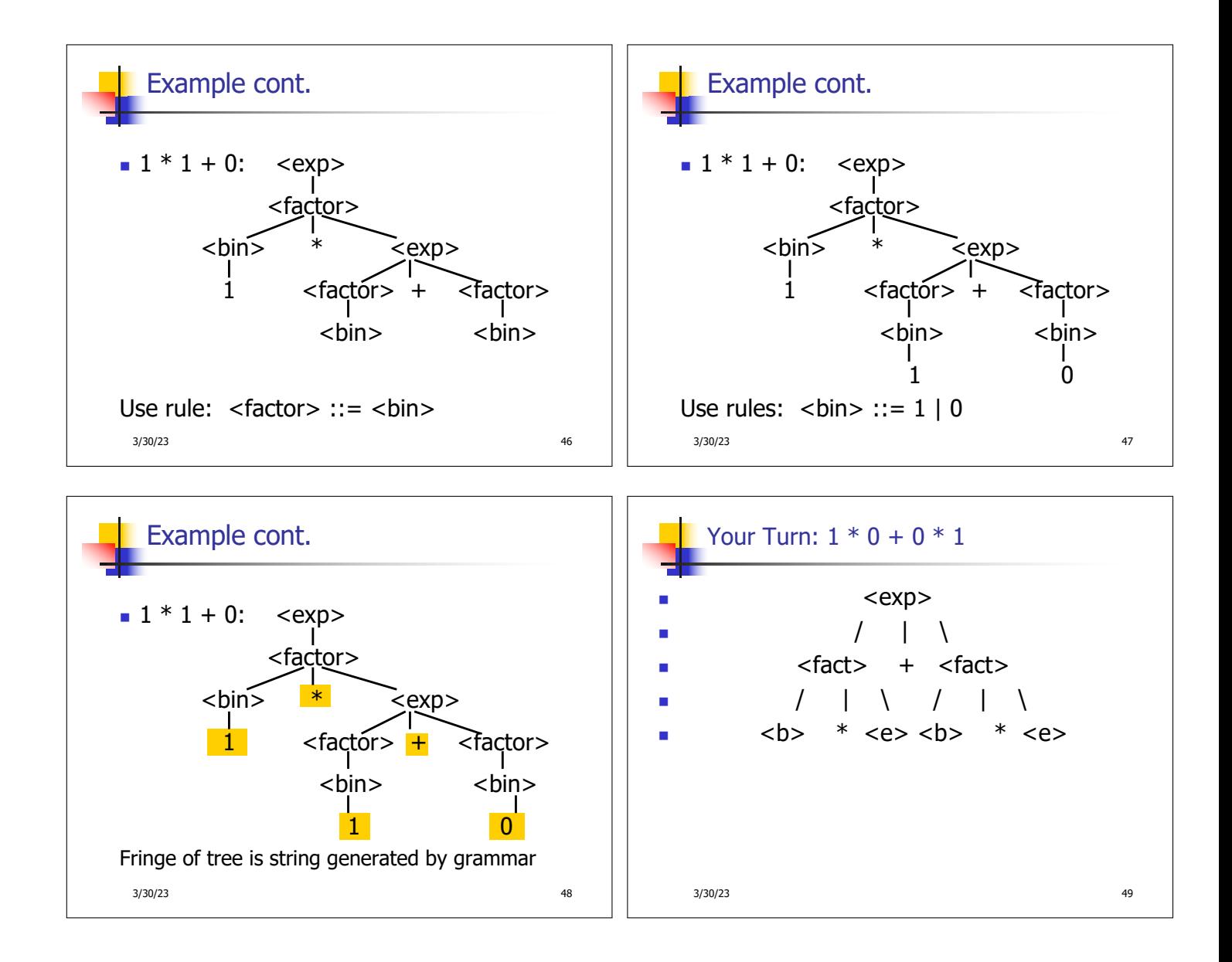